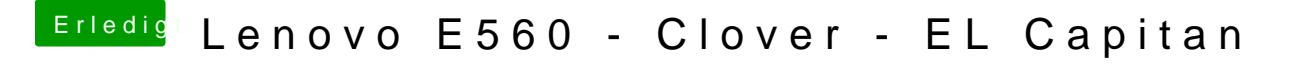

Beitrag von griven vom 18. Februar 2018, 14:13

Alternativ auch mal den AptioMemoryFix.efi und den OSXAptioFix3.efi testen...